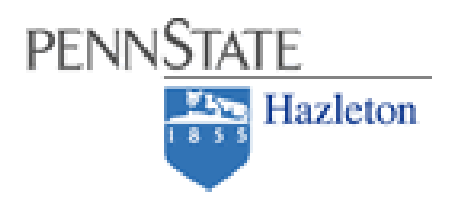

# **Exploring Majors & Career Options**

#### **Make the Most of your time at Penn State**

- Visit Career Services to explore your own process of decision- making, engage in self-assessment activities, and identify the action steps necessary to define and achieve your goals
- Meet with your academic adviser to learn about majors, academic options, course content, and requirements
- Establish a relationship with faculty to learn about opportunities to gain experience in and outside of the classroom
- Increase your exposure to career fields of interest through job shadowing, internship, volunteer, or work experiences during academic and summer breaks

#### **Career Planning Steps**

- Self-awareness Increasing your self-awareness will help you determine a major or career path that is a good fit for you.
- Engage in discussion, activities, and *career assessments* (such as MyPlan<sub>con</sub>) to identify your interests, values, abilities, and personality. Through career counseling you can work toward understanding who you are and apply this information to career decisions.
- Explore Career Options

Explore career options so you can connect your knowledge, interests, values, abilities, major and personality to careers.

For more information see:

### **<http://studentaffairs.psu.edu/career/students/exploring.shtml>**

## Begin by entering the following web address into your internet browser: http://www.myplan.com

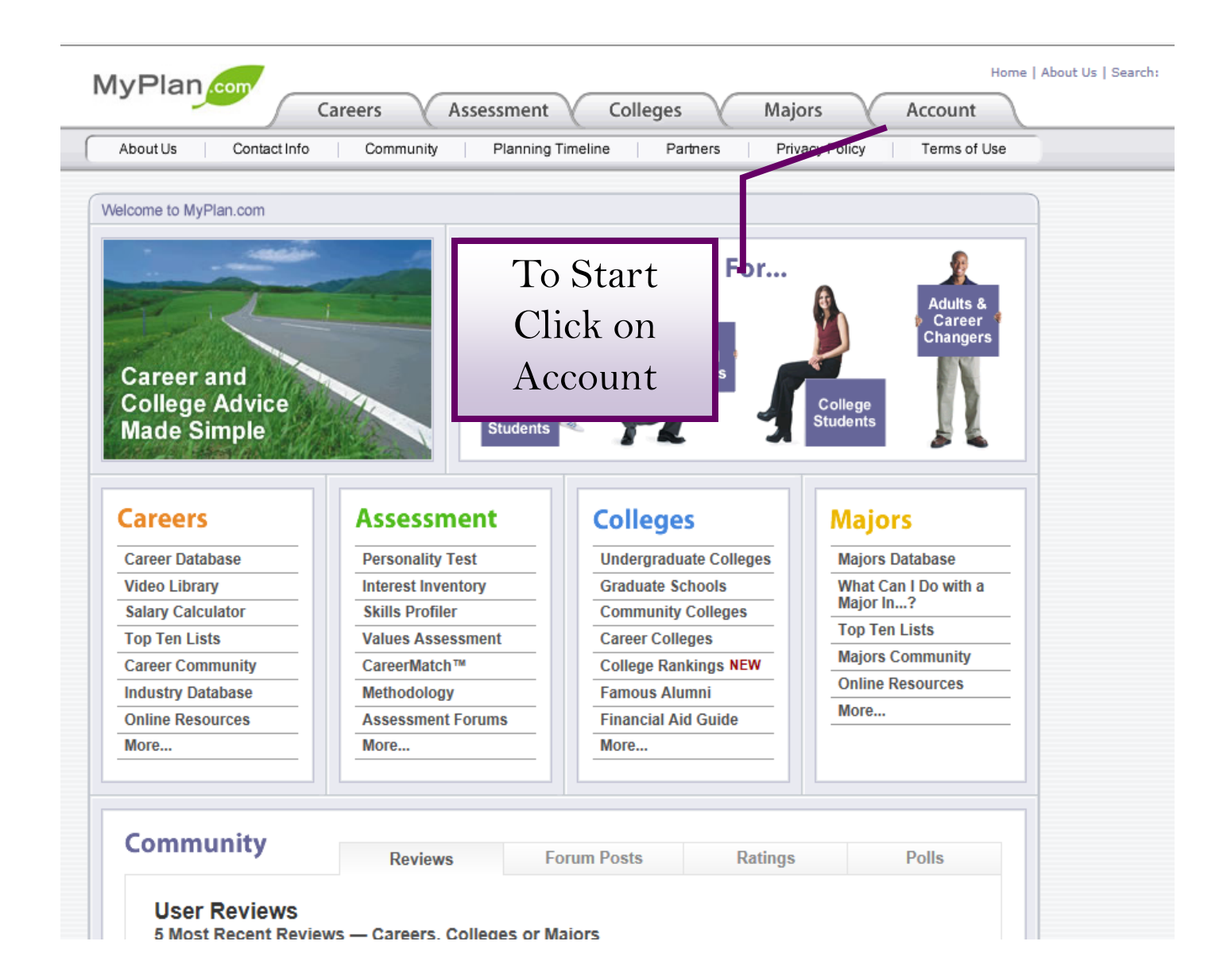

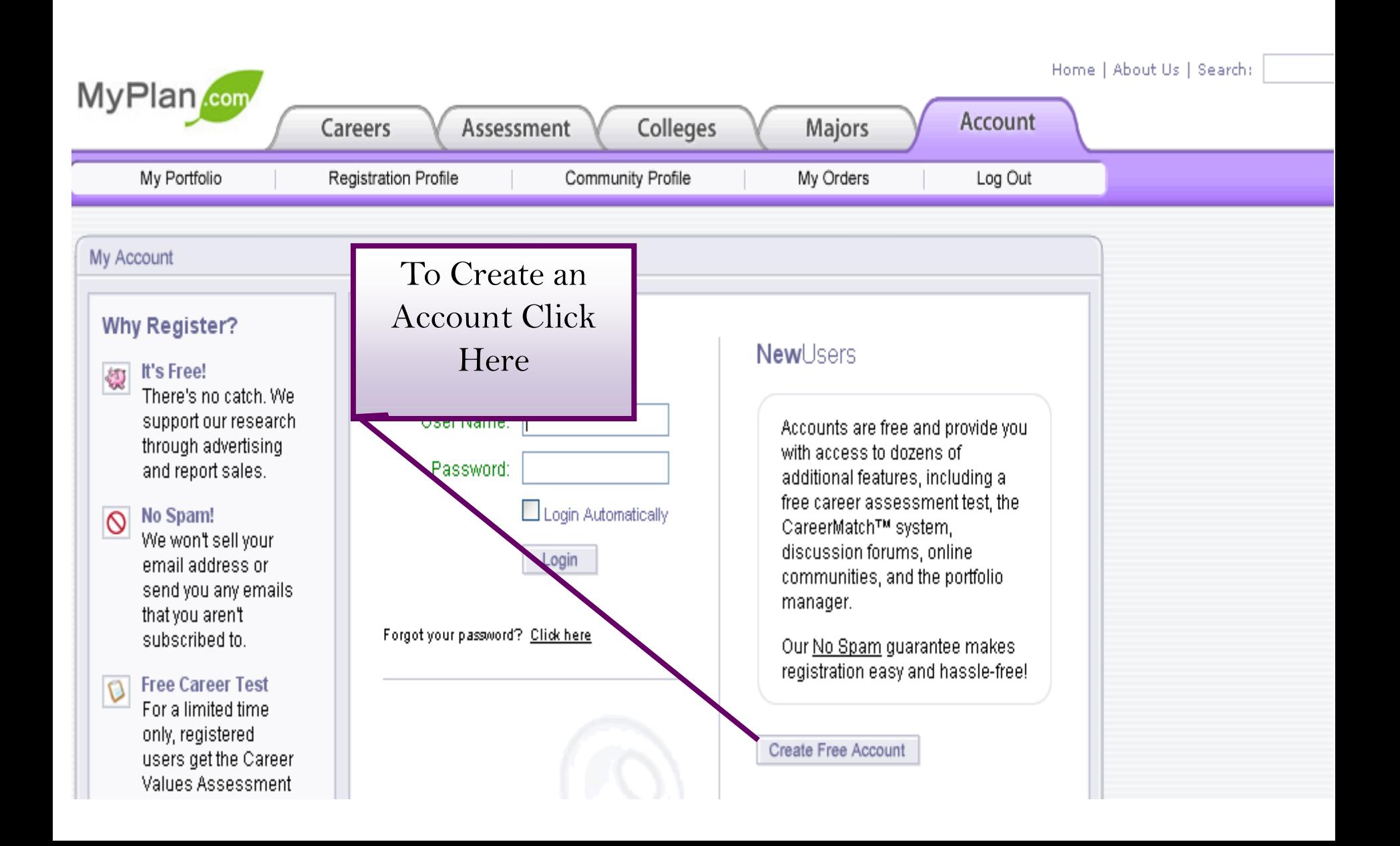

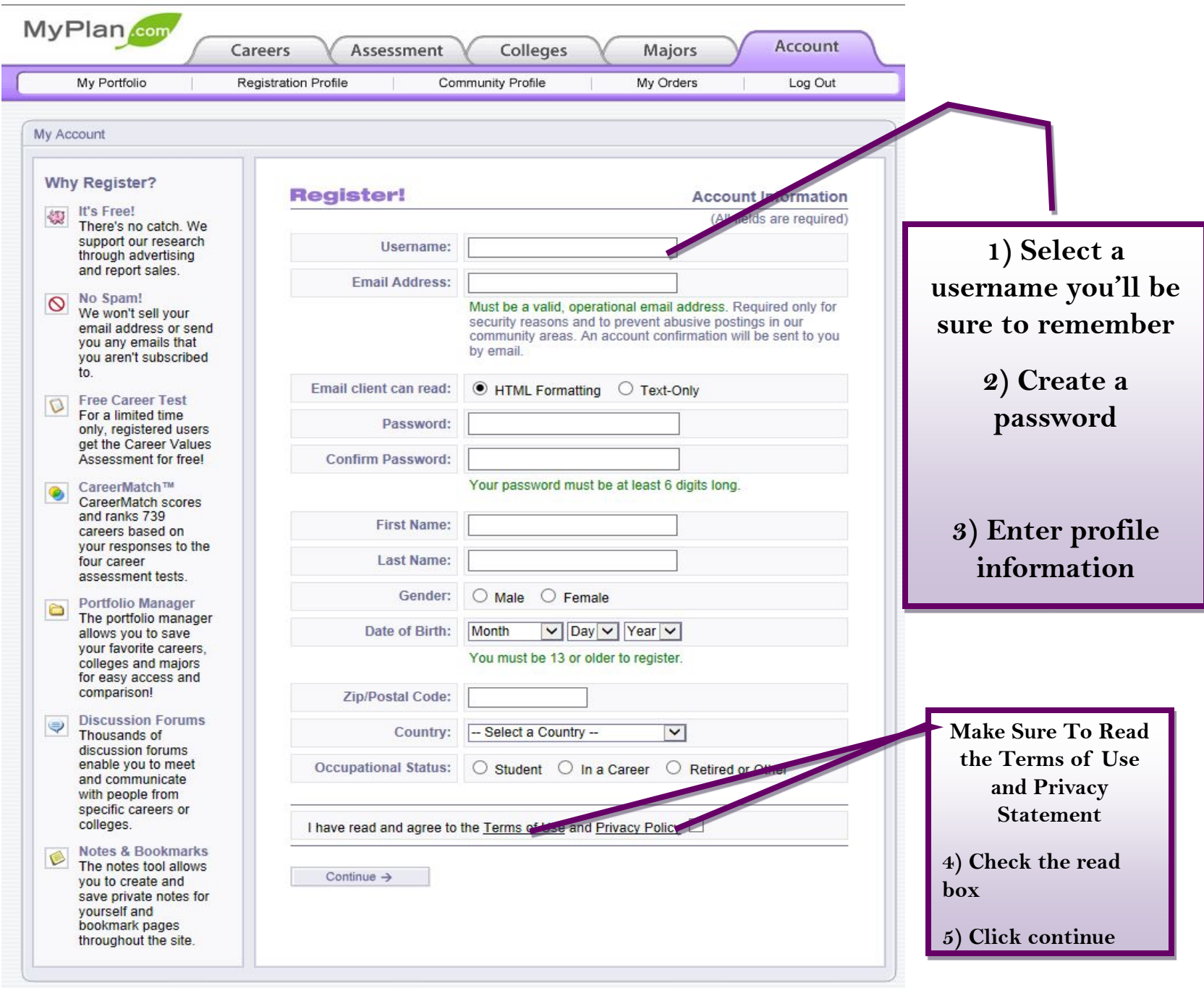

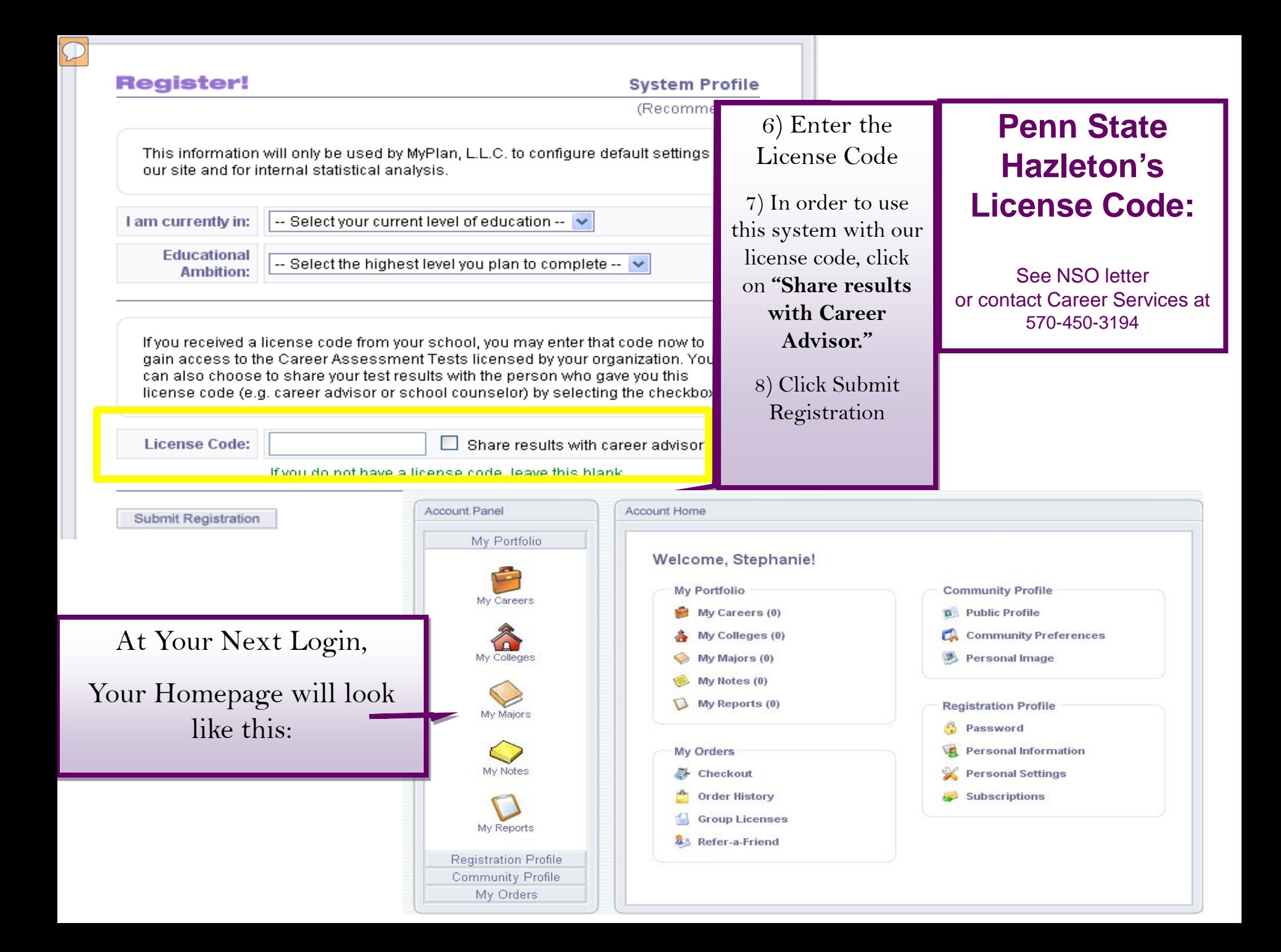

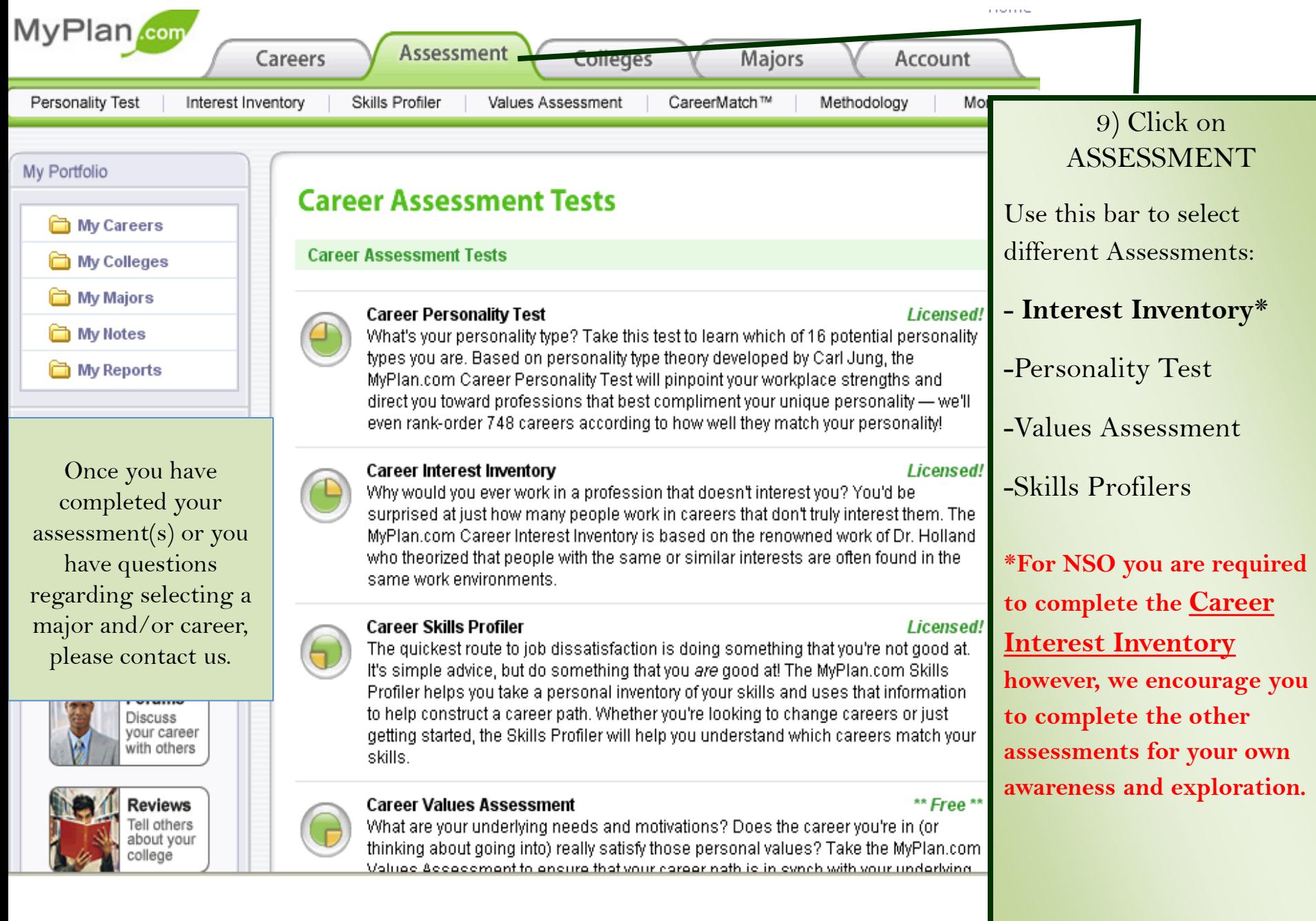

# Additional MyPlan.com Pages

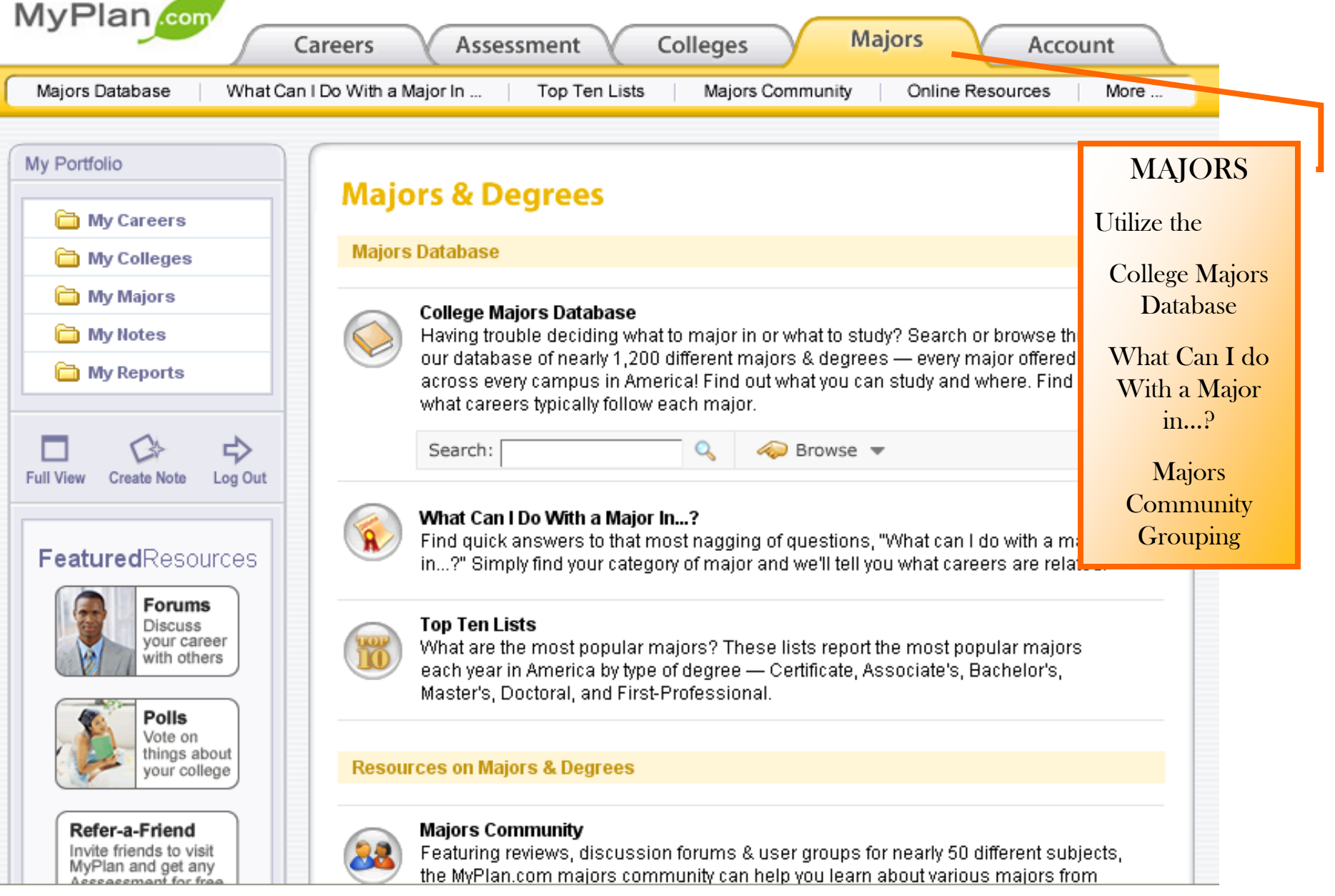

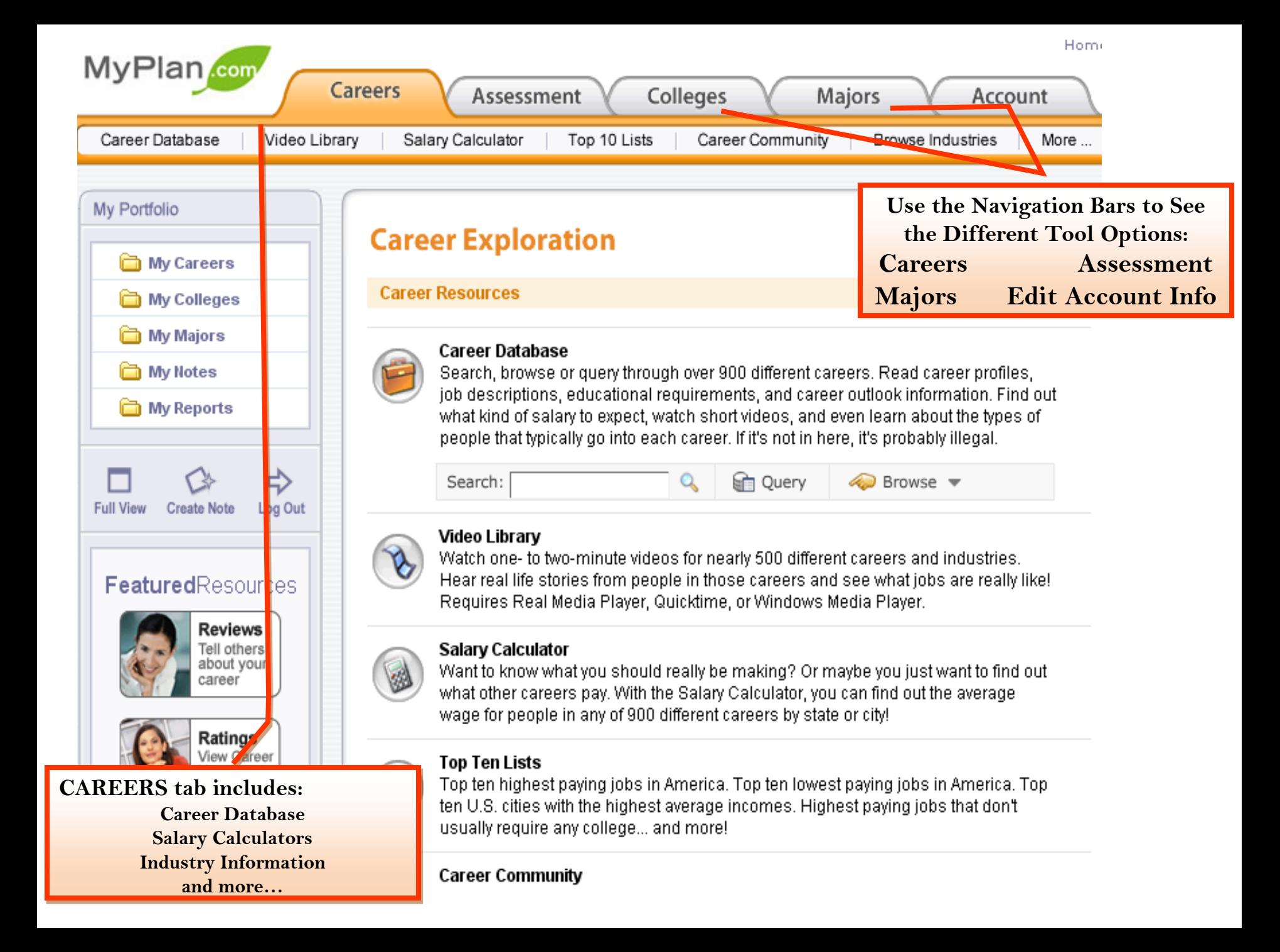